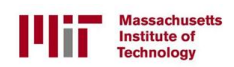

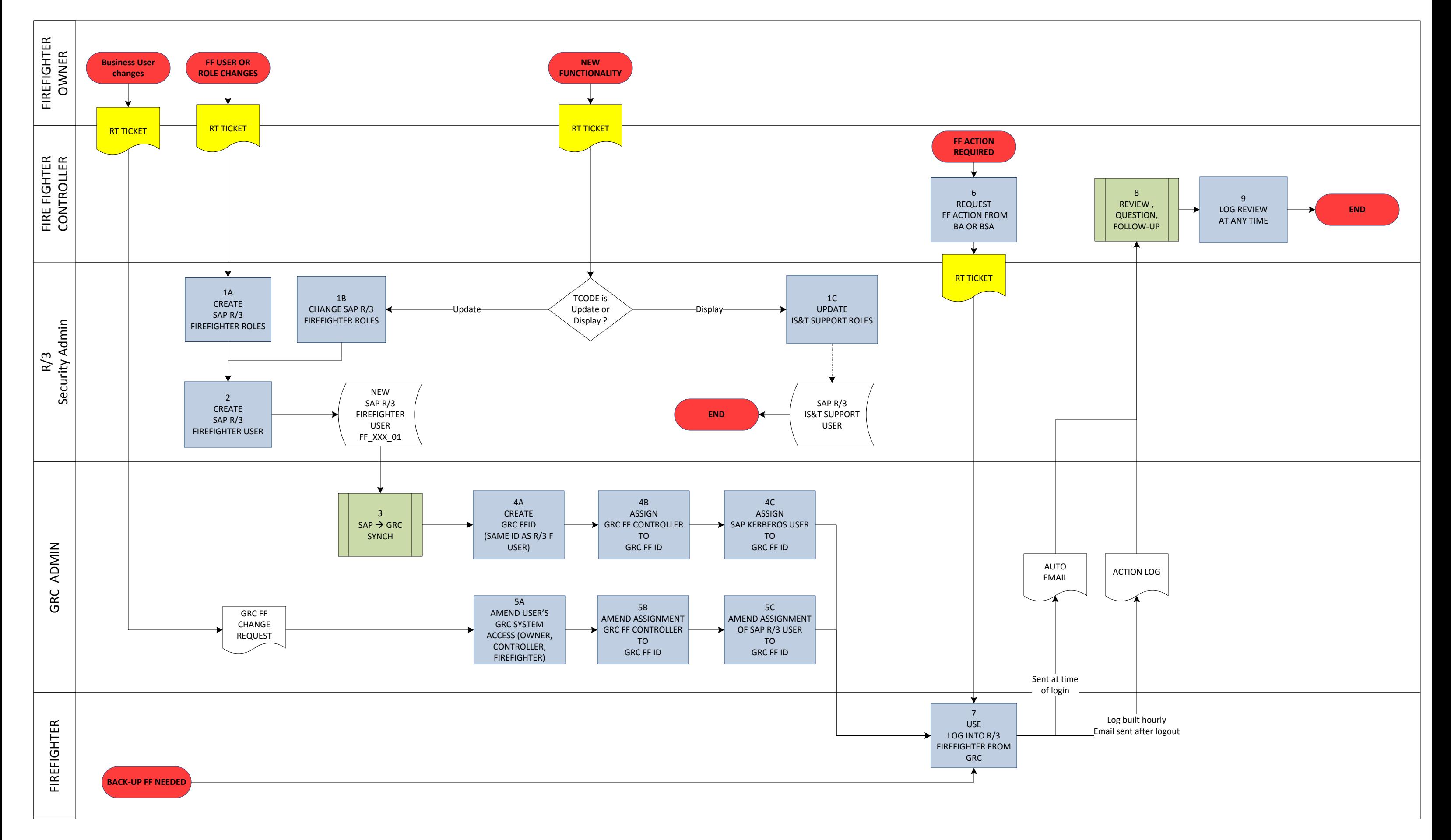

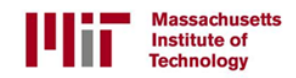

### **Process 4: FireFighter Users and Roles**

This section covers the special circumstances where users and roles are created for emergency "FireFighter" use *and for changes to IS&T Support roles*. Where the term "FireFighter" is used here, it relates to the use of the GRC-EAM (Emergency Access Management) functions which have some special features which require administration and monitoring.

The features in use at MIT are:

- Special SAP R/3 FireFighter Users and Roles typically with limited update functionality. Access rights to the R/3 FF Users are pre-assigned in GRC-EAM to specific business users who need occasional or emergency access to functions which would otherwise create SOD issues if permanently assigned. Some Firefighter Users have roles with more access than others - see the various FFID types described below.
- The firefighter logs into the GRC-EAM system with their SAP Kerberos User ID run the transaction /n GRAC\_SPM; they will see the Firefighter launch pad, with the pre-assigned FireFighter user. The firefighter "logs in" to the pre-assigned Firefighter user, which allows them to access SAP R/3 to perform the emergency or back-up business functions. When finished, they log out of their SAP R/3 session, and then log out of SAP GRC.
	- o A FFID can be shared, but can only one person can log into it at a time.
	- $\circ$  The FireFighter ID Owner determines the appropriate assignment for the Firefighter ID.
	- o The FireFighter Controller for that FFID is notified when it is used
	- o The FireFighter User actions are logged and reviewed by FireFighter Controller or Delegate when the Firefighter logs out.
- All SAP Users which are set up for FireFighter usage will be named like "FF\_XXX\_NN" where XXX = the business area letters (can be a few more characters if needed) and NN is a sequential number. User Type = SERVICE and special role assigned to identify it as a GRC FireFighter (see step 2A). The R/3 **EDGRC** Repository Synch job synchronizes R/3 user assignment data with production GRC. The GRC Admin creates a FFID in the NWBC (NetWeaver Business Client) interface with the same id as the R/3 User. All Firefighter users must have their own personal SAP IDs manually created in GRC. The different

#### **FFID types have different roles in R/3:**

- o **Business User FFID:** has limited update transactions, specific to the business areas or job duties for the users being backed-up. This would have SODs when combined with business user's standard role.
- o **Business Analyst FFID:** has update transactions with broad business access roles are either Finance/Logistics or HR/Payroll focused. Will always have SODs are they are broad access to deal with any issues. At MIT these are Composite Roles combining all the standard business roles for the business area.

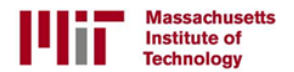

- o **IS&T BSA FFID and BSA Manager FFID:** has update transactions with broad business access roles are either Finance/Logistics or HR/Payroll focused. Will always have SODs are they are broad access to deal with any issues.
- o **IS&T Basis Admin FFID:** has *some special access over and above what they already have.*
- o **IS&T Developer FFID and Developer Manager FFID:** has update transactions with broad business access to deal with any issues and these will always have SODs.The roles are either Finance/Logistics or HR/Payroll focused and some Developer FFIDs and the Developer Manager FFID include EDI and Workflow support access,
- **Note: Support User in IS&T BSA:** has display only transactions with broad business access, so should never have an SOD for these.
- **Note: Regular BA users:** display only transactions with broad business access, so should never have an SOD for these.

After the initial FireFighter process set-up, the ongoing administration consists of:

- **More frequently**
	- Creation of SAP Kerberos ID in GRC for Firefighters
	- GRC Assignment of SAP Users to FireFighter Ids (adding and removing assignment)
	- SAP R/3 FireFighter Role maintenance new functionality for the business needs to be added, and discontinued functionality removed.
- **Less frequently**
	- GRC Assignment / de-assignment of FireFighter Ids to FFID Controllers
	- New SAP R/3 FireFighter Users when there are additional FFID Controllers

Some additional MIT-specific background points related to FireFighter design:

- The FireFighter SAP R/3 users do not have Kerberos ids, so they are created by SAP R/3 Security Admin, and no profiles are provisioned through Warehouse or RolesDB.
- So that automated monitoring of BA and BSA FireFighter Id usage can go to the appropriate business manager, separate FireFighter Users have been set up for each business area manager (the FFID Controller). Typically the same role is assigned to several FF R/3 Users, as the BA/BSA needs the same access no matter which manager requested the FireFighter usage.
- Use of FF will require an RT Ticket to be created and justification and details of its usage are documented there.

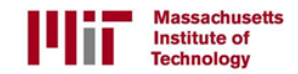

#### **GRC FireFighter terminology**

- **R/3 FireFighter User:** the R/3 User called up by GRC when the FireFighter requests access via GRC it cannot be accessed in SAP R/3 directly.
- **FireFighter** the business user, BA or BSA or BSA Manager or IS&T Developer or IS&T Developer Manager, SAPADM user or SAPADM manager who needs access to the R/3 FireFighter User in Production.
- **FireFighter Id** the GRC object used to control access to the R/3 FireFighter User it links the R/3 FireFighter User to the FireFighter.
- **FireFighter's R/3 Role Owner** like the standard R/3 Security Role Owner will usually be the same as the FireFighter ID Owner.
- FireFighter ID Owner requests/approves GRC assignment of Users to FF Ids. *GRC functionality for FFID Owner is not being used.*
- FireFighter ID Controller **Fighter** 10 Controller **19.1 Informed of FF** usage at start and end of session and reviews logs. Typically the Business Role Owner.
- *FireFighter ID Controller's Delegate Not currently being used at MIT.*

#### **Roles & Responsibilities for Process 4:**

- **SAP R/3 Security Admin** Maintain FireFighter and Support Users in SAP, and their assignment to MIT personnel
	- **GRC Admin** Maintain FFIDs and assignments also can maintain R/3 Users.
- 
- **FFID Owner** Requests user assignment to FFIDs and any new FFIDs
	- **For VPF, this varies per business area.** May be Risk Owner or Role Owner.
	- For IS&T, these are Frank and Siobhan

- 
- **FFID Controller Review FFID actions.** 
	- For VPF, this is Controller or Director level. May be Role Owner or Business Area manager.
	- For IS&T this is Bart

**FireFighter**

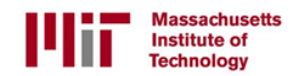

**Process 4: FireFighter Users and Roles - Detailed Steps** 

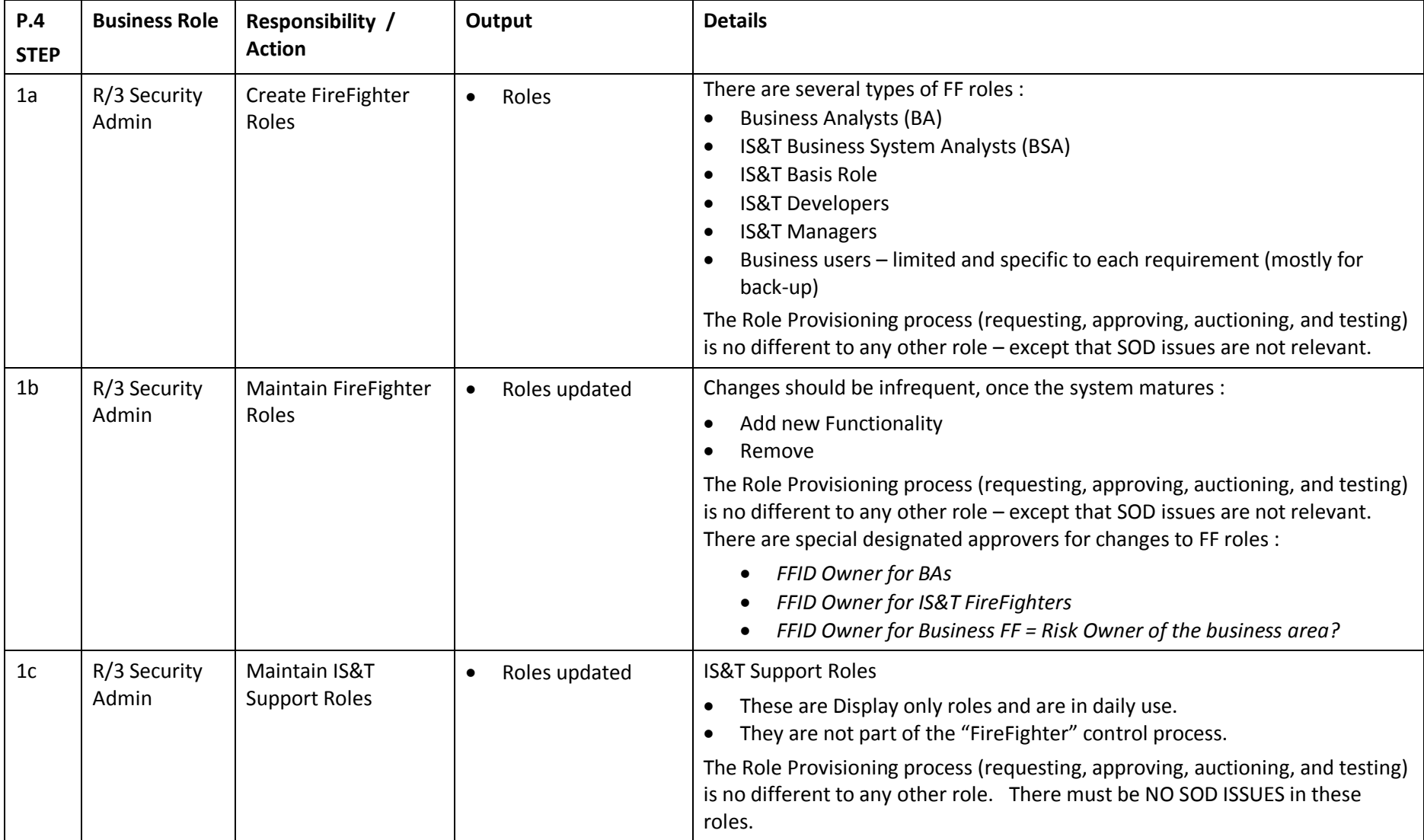

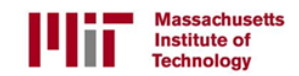

# GRC Training – Process 4: FireFighter Users and Roles

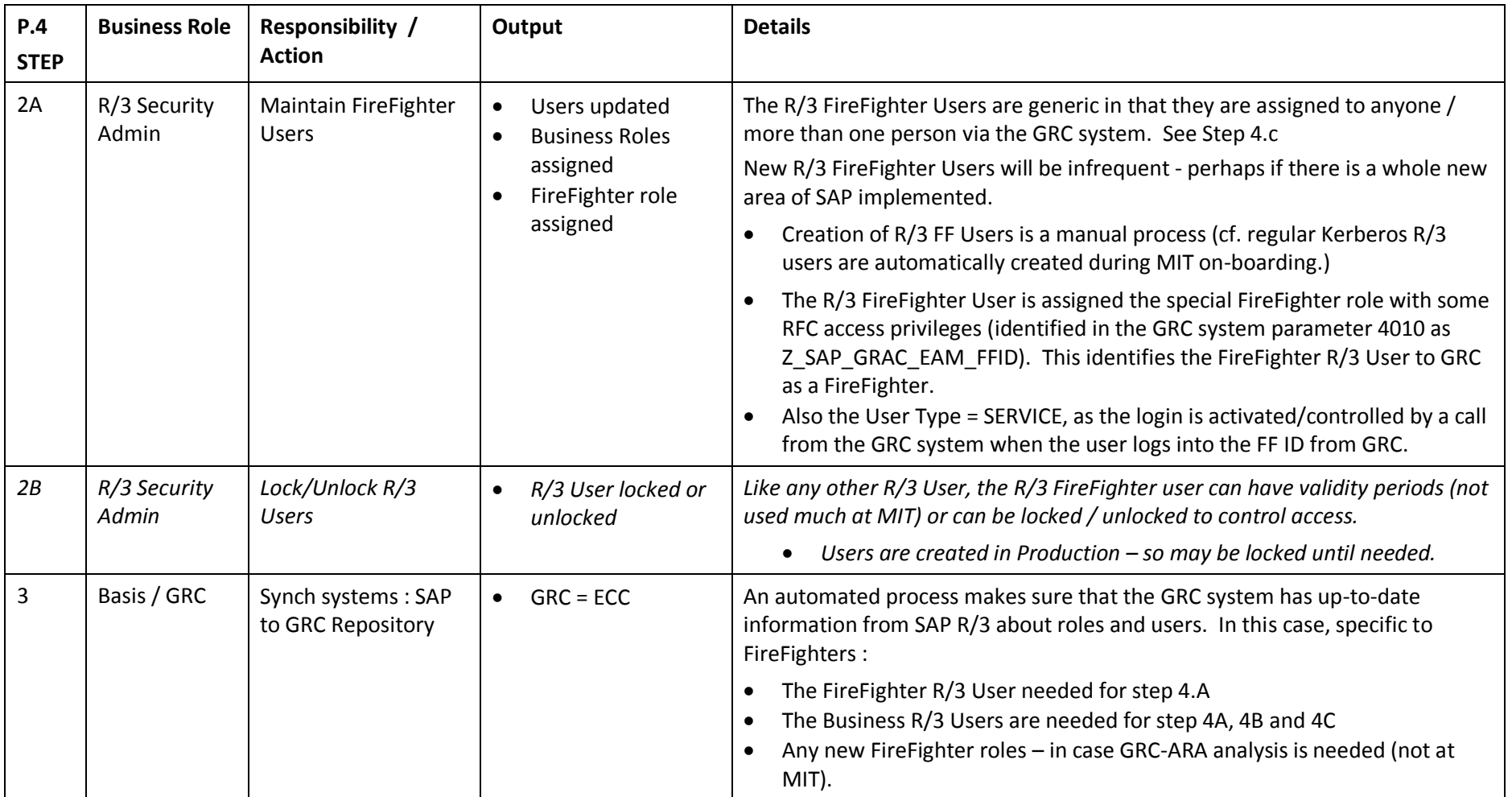

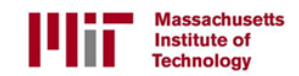

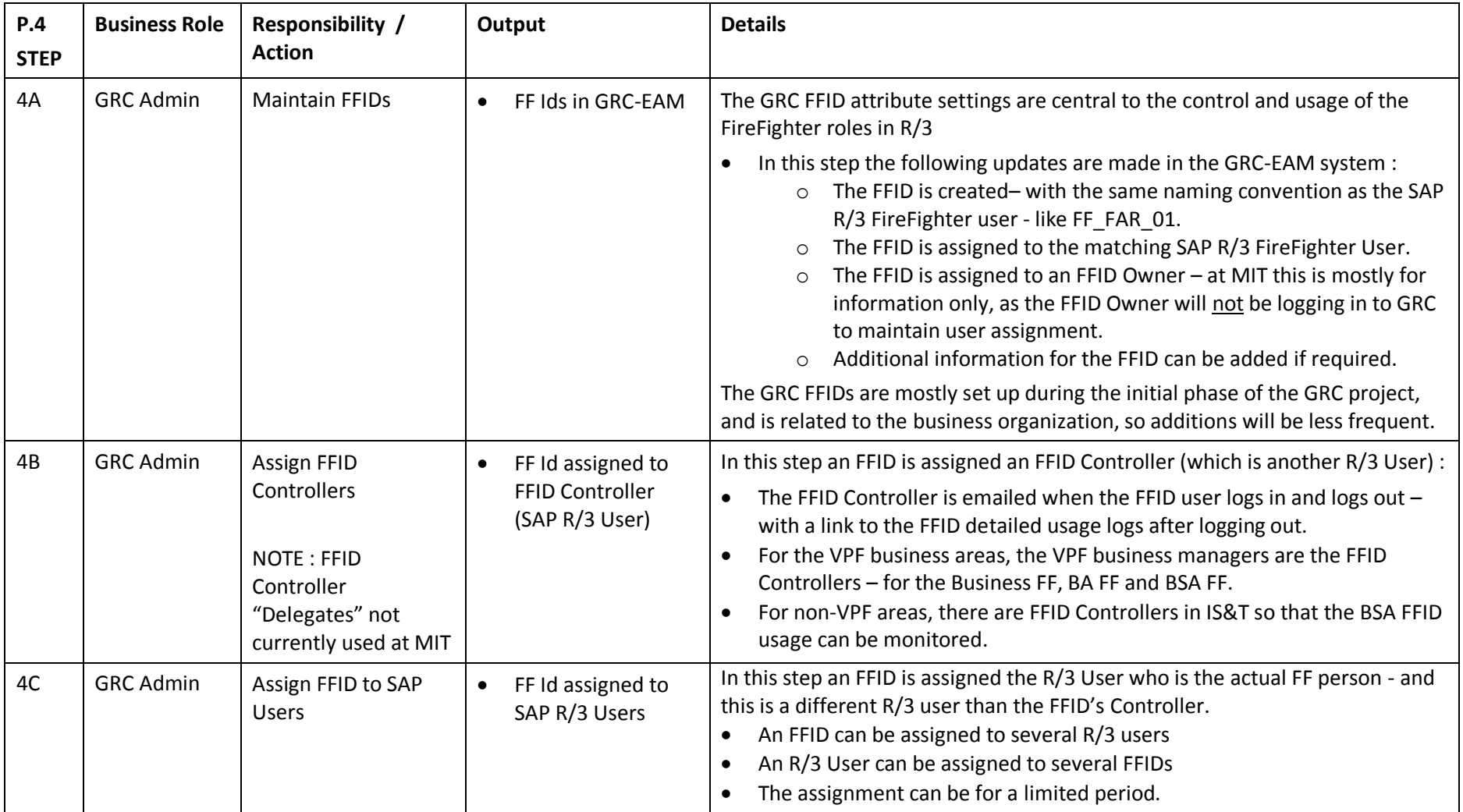

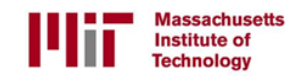

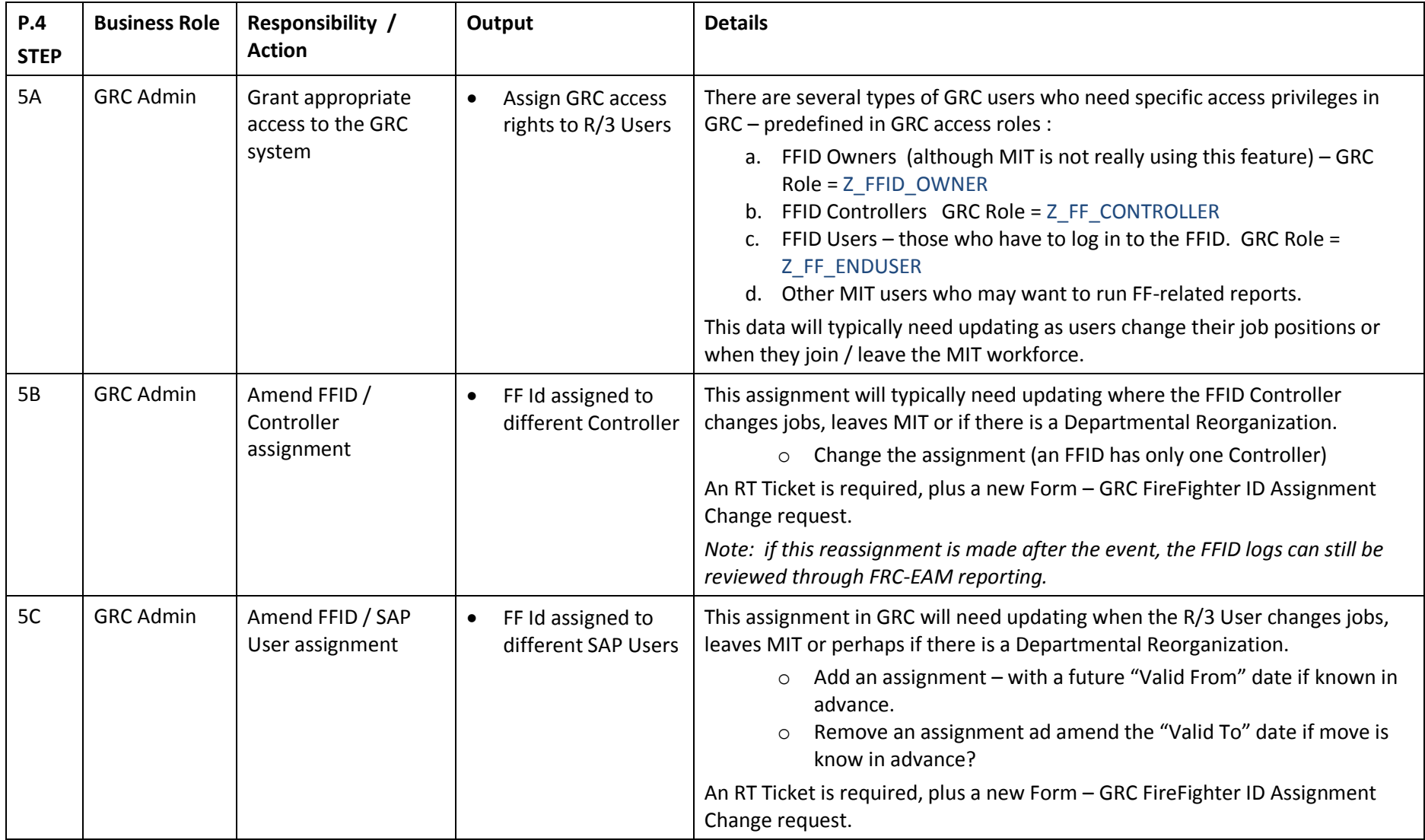

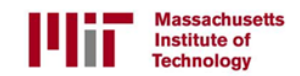

## GRC Training – Process 4: FireFighter Users and Roles

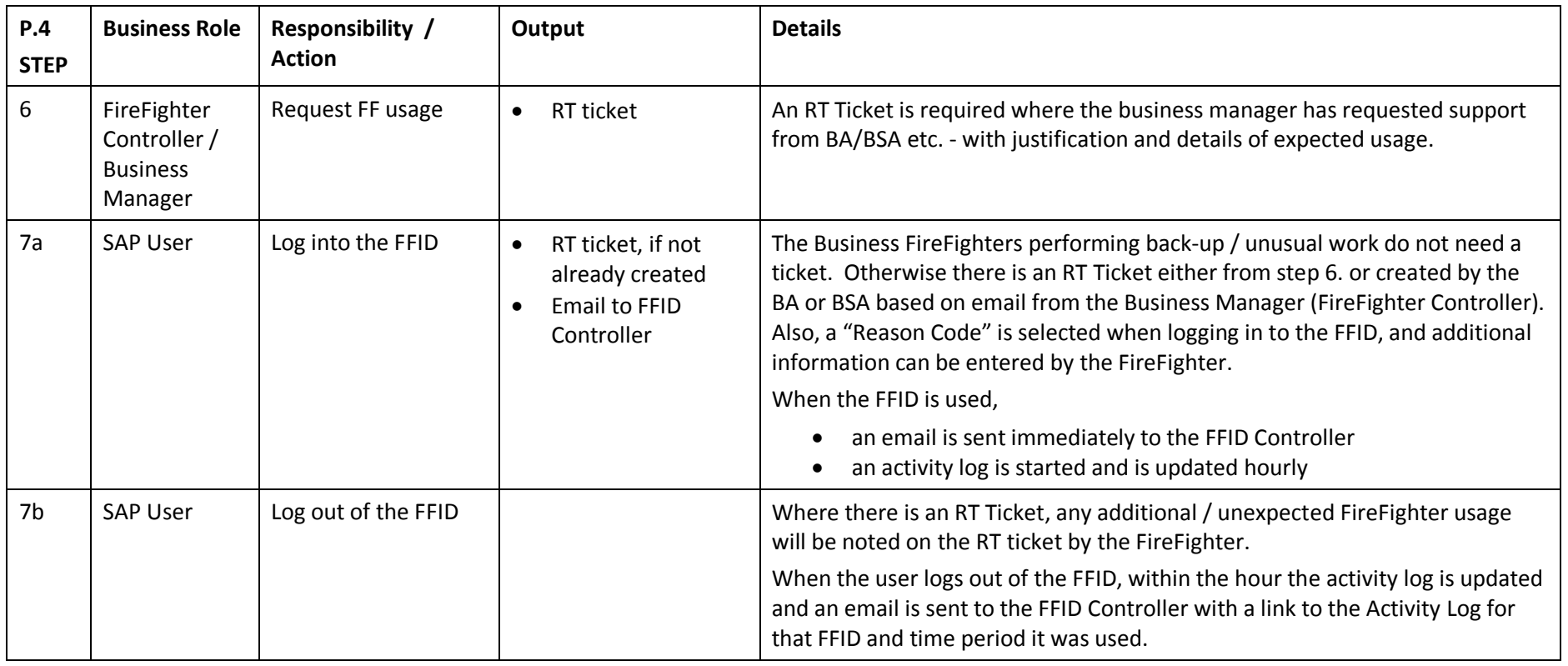

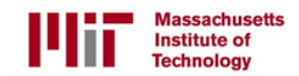

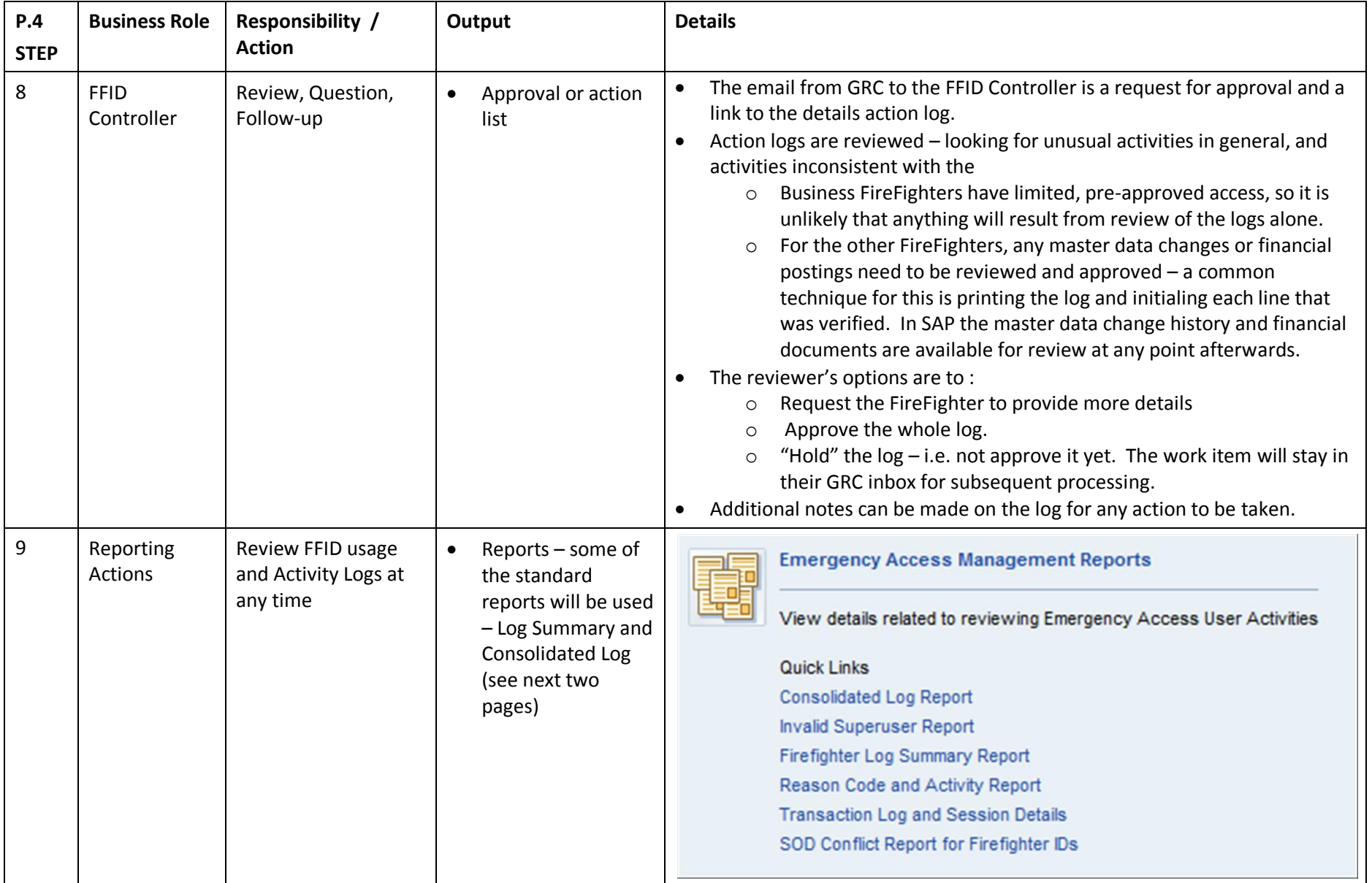

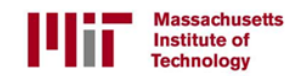

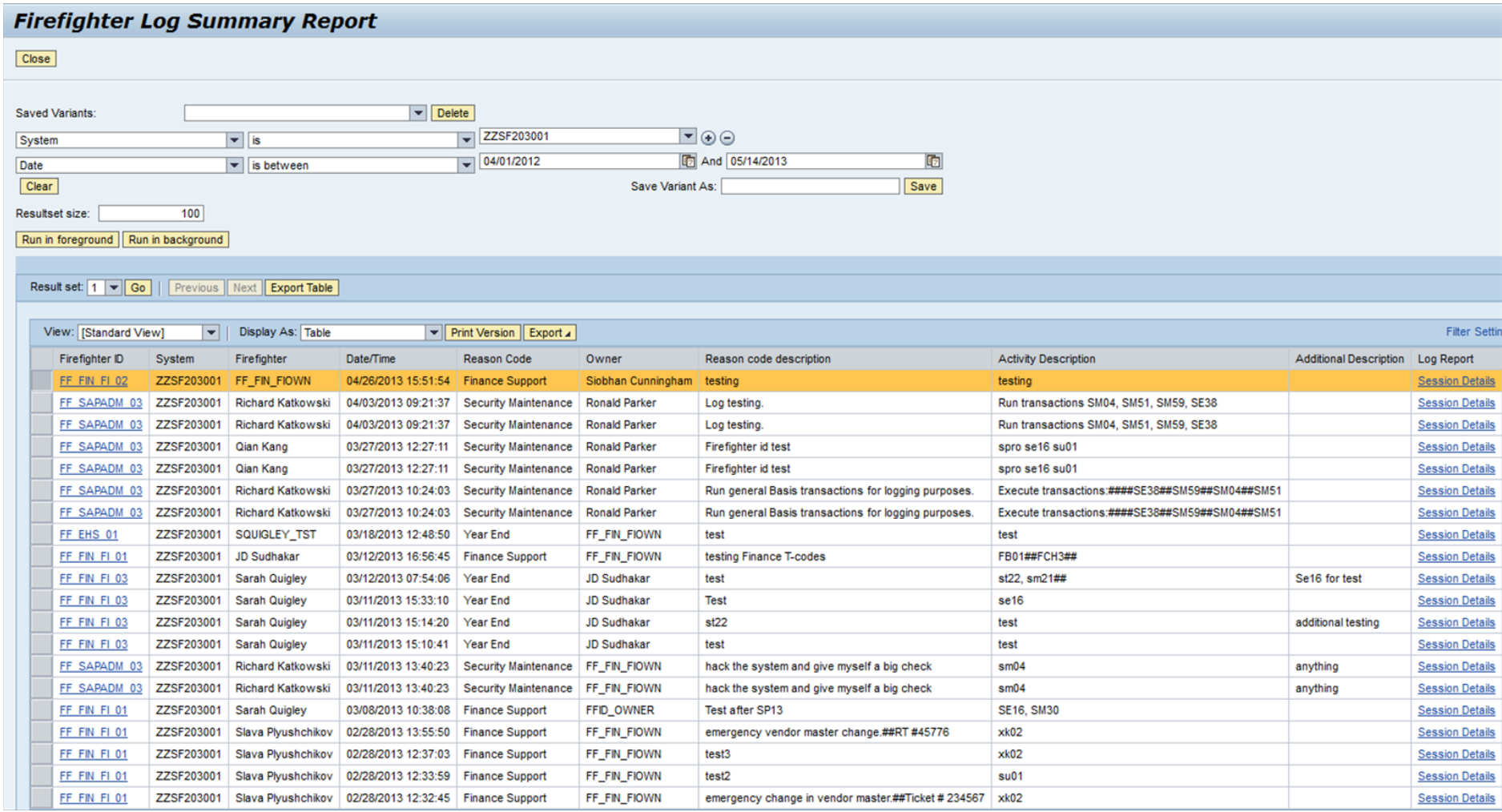

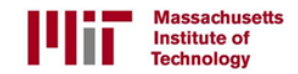

FF FIN FL 01 SPLYUSHC.SAP FF\_FIN\_FIOWN 02/28/2013 12:04:46 XK02

FF FIN FI 01 SPLYUSHC.SAP FF\_FIN\_FIOWN 02/27/2013 17:37:15 XK02

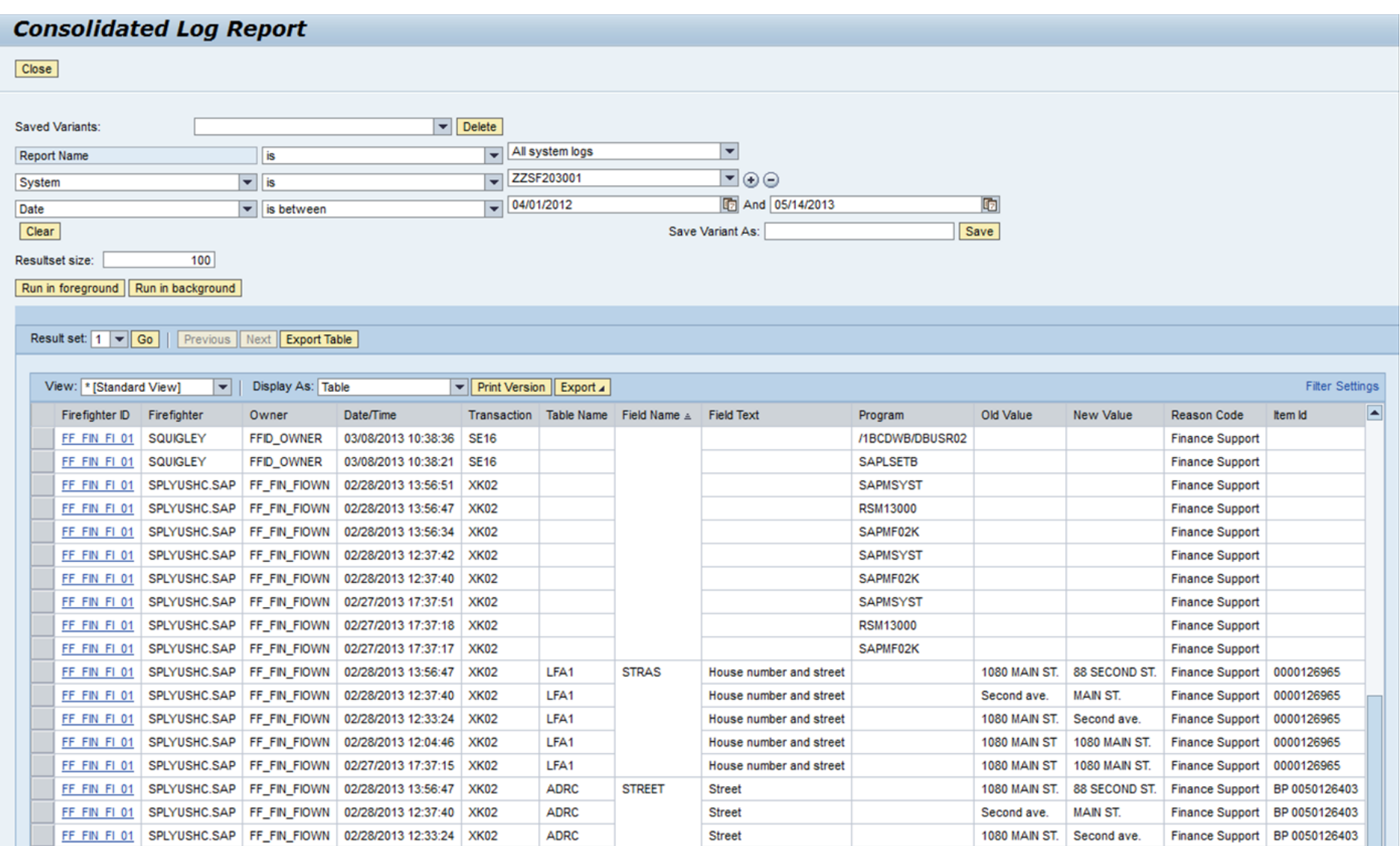

1080 MAIN ST | 1080 MAIN ST. | Finance Support | BP 0050126403 | Last updated at 05/14/2013 08:30:00

1080 MAIN ST | 1080 MAIN ST. | Finance Support | BP 0050126403

Street

Street

**ADRC** 

**ADRC**